### Занятие 2

#### Условные операторы

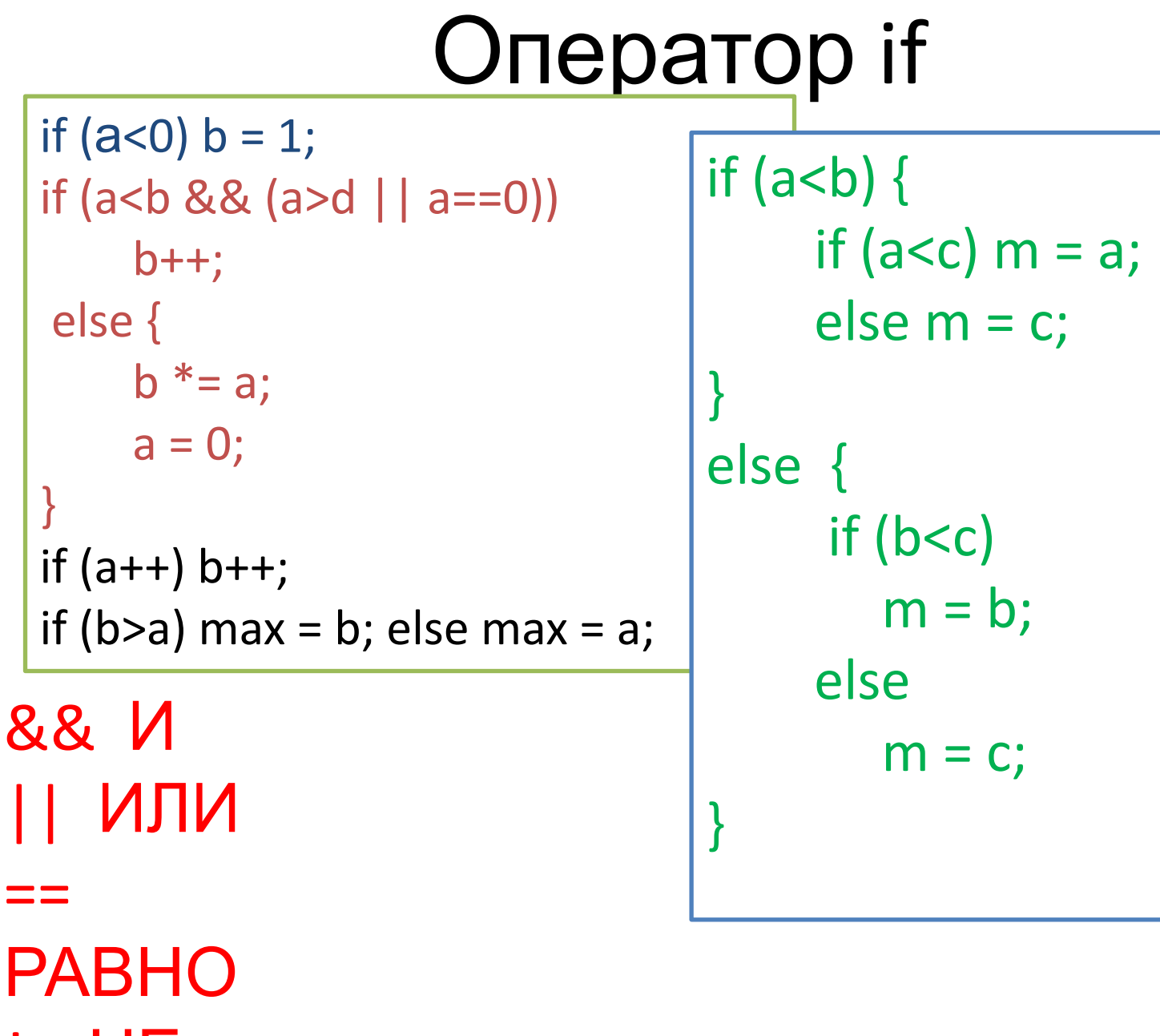

L

ны

## Сокращенные формы

$$
a=a+b \qquad a+=b
$$
  

$$
a=a-b \qquad a==b
$$

$$
a=a^*b \qquad a^*=b
$$

 $a=a/b$   $a=b$ 

$$
a++ \qquad a=a+1
$$

 $a-- a=a-1$ 

if (b>a) max = b; else max = a;  $\iff$  aльтернатива<br>max = (b > a) ? b :

тернарная

a;

#### Опасно:

y=++x y=(x=1+x) префиксный инкремент  $y=x++ y=(t=x,x=x+1,t)$  постфиксный инкремент

# Оператор switch

#include <iostream> using namespace std;

```
int main() {
int a, b, res;
char op;
cout << "Enter the first operand : "; cin >> a;
cout << "\nEnter operation sign (+,-,*,/):"; cin >> op;
cout << "\nEnter the second operand: "; cin >> b;
bool f = true;
switch (op) {
     case '+' : res=a+b; break;
     case '-' : res=a-b; break;
     case '*' : res=a*b; break;
     case '/' : res=a/b; break;
     default : cout << "Unknown operation\n"; f=false;
}
if (f) cout << "\nresult= " << res << endl;
return 0;
}
```